X740C50301B(MEE 160601)

サービスを受けられる場合があります。 ・<br>ETC2.0サービスで使用するカード、および内容の詳細につきましては、そのサービスを提供するサービス会社へご確認ください。<br>ETC2.0車載器でETCを利田する前には、必ずETCカードを挿入してください。

・ETC2.0車載器でETCを利用する前には、必ずETCカードを挿入してください。<br>・ETC2.0サービスは、サービスを提供される場所によってサービス内容が異なります。路側システムに設置された表示器や音声出力装置、<br>ETC2.0車載器と接続するカーナビゲーションシステムなどから表示や音声案内がある場合、その指示に従ってください。 車から離れるときは、ETC2.0車載器本体からICカードを取出してください。

「Cカードを車載器に確実に挿入し、エラー等がないかの確認を!! ・ ご乗車時に、ETCカードを車載器に確実に挿入し、エラー等がないかを確認してご利用ください。ETCカードが確実に挿入されていても、車載器が正しく作

・車載器のアンテナ周辺に物を置いたり、物で遮ったり、安易な取り付け個所の変更などをしないでください。<br>※正常に通信できないとエラーが発生し、開閉バーが開きません。 ・ 有効期限切れのETCカードは、使用できません。また、開閉バーが開きません。お手持ちのETCカードに記載された有効期限をあらかじめご確認ください。 ※車載器によっては、有効期限切れのETCカードを挿し込まれても、エラー表示はされません。

・走行中は、ETCカードを車載器から抜き挿ししないでください。正常に通信できなかったり、ETCカードの破損やエラーを引き起こす場合があります。<br>・入口料金所でETCが正常に通信できなかった場合(入口料金所通過直後の車載器のエラー音あるいは音声案内にご注意ください)は、出口料金所では、係員を呼び出してください。 なお、料金所の無い出口の場合は、ご走行後、当該道路を管理する道路事業者にお申し出ください。 **スマートICをご利用の場合は、次の事項にご注意ください**

・ スマートICは、ETC専用インターチェンジです。所定の方法で車両に取り付け・セットアップされたETC車載器に、有効なETCカードを確実に挿入し、ETC システムをご利用可能な場合に通行することができます。 <sub>ライン ニ</sup>ヒヒョッサ。<br>運営時間、出入方向及び対象車種等に制約がある場合がありますのでご注意ください。</sub>

スマートICでは、その他の料金所のETCシステムとは異なり、車両が停止した状態で通信のやりとりが行われ、開閉バーが開くシステムとなっておりますので

必ず開閉バーの手前で一旦停止してください。<br>なお、一旦停止してもバーが開かない場合には、車線に設置されたインターホン等で係員に連絡し、案内に従ってください。

通行止めなどを実施した場合や道路を管理するうえで必要な場合、やむを得ず、予告なく出入口を閉鎖することがあります。この場合、最寄りのICをご利用く ださい。 ・ スマートICによっては退出路があります。正常にETC通信ができない場合のみ、直進せずに退出路へお進み頂くことになります。標識や路側表示をよくご確 注意して走行頂きますようお願いいたします。

料金所での案内、 又は係員へお知らせ後、その案内に従ってください。<br>※バックすると後続車に追突される危険がありますし、バックして他の車線に入りなおすことは、エラー発生の原因となります。また後続車のエラーを誘発することとなり危 ETCカードを挿入せずに(または通信できなかった状態で)ETC車線を通過してしまったときは、速やかに道路事業者にご連絡を!!

**障害者割引制度におけるETC利用について** ・日部方向及になり、ここではかわここ、、<br>ETC無線走行で障害者割引の適用を受けるには、事前に福祉事務所等での手続きと、併せて有料道路事業者が設置する窓口への登録が必要になります。両方

### ETC2.0サービスご利用方法の注意事項

・ ETC2.0サービスを受けるためには、ETC2.0車載器をセットアップし、ETC2.0対応の当社製カーナビゲーションシステムに接続する必要が

の手続きがなされていない場合、ETC無線走行での障害者割引が適用されません。<br>・事前に登録されたETCカードを、登録された車載器に挿入し、ETC車線を無線通行した場合のみ割引が適用されます。<br>※既にETC無線走行以外の支払での障害者割5適用の手続きをしている場合でも、改めて同様の手続きと登録をする必要があります。<br>※通行料金の請求を受ける料金所でETC車線が閉鎖されている場合は、係員のいる車線(一般車線又は混在車線)で、一旦停車して係員 ※ETC無線走行で障害者割引の適用を受けようとする場合でも、必ず身体障害者手帳又は療育手帳を携行してください。( ETC車線が閉鎖されている場合で、上記手帳をご呈 示いただけない場合は、割引が適用できません。)

なお、接続するカーナビゲーションシステムによって、受けられるETC2.0サービスの種類が制約されることがあります。(本製品と接続でき るETC2.0対応の当社製カーナビゲーションシステムは、お買い上げの販売店、または取扱説明書記載の代理店へご相談ください) ・ ETC2.0車載器でご利用料金の決済を行う際に、ICクレジットカードが必要になる場合があります。ETCカードには、ETC専用とクレジット 一体型のものがありますのでご注意ください。(お手持ちのICカードを発行されたカード会社へご確認ください) ・ ETC2.0車載器は、利用するETC2.0サービスによって使用するICカードが異なる場合や、サービスの内容によっては、ICカードがなくても

車内にICカードを残さないでください。

・ カーナビゲーションシステムがGPS信号を受信していない場合、一部のETC2.0サービスが受けられないことがあります。

### ● 道路事業者からのお願い

・ETCシステム利用規程、同実施細則(以下F利用規程等」といつ。)、ETCカードの利用約款などに、ご利用上の注意事項が記載されています。また、特に、エラー<br>や事故の発生原因になる等の重要な事項について、以下に記載しました。

※4 走行開始地点や走行終了地点などの個人情報にかかわる情報は、収集されません。 **2.プローブ情報の利用目的** 

(1)道路管理者は、プローブ情報を道路交通情報や安全運転支援情報の提供などドライバーへのサービス、道路に関する調査・研究、道路管理の目的 に利用します。

専門の取付店で車載器を取り付けてください

・ 車両への車載器の取り付けは、専門の取付店等で確実に行ってください。

車載器のアンテナユニット(一体型の場合は車載器本体)は、車両の中心付近に車載器メーカーの推奨する方法で取り付けてください。取り付け位置などか不適<br>切な場合、正常に通信できず開閉バーが開かないことがあります。<br>・車載器メーカーが販売する車載器を分解・改造することは、禁止されています。分解・改造された車載器でETC無線走行を行わないようお願いします。

※車載器の取り付けは車載器メーカーの示す方法で行ってください。メーカーが示す方法以外(シカーソケット等による簡易取付など)では、利用できません。<br>※分解・改造された車載器は、利用規程等に違反するため、セットアップすることはできません。<br>※二輪車用ETC車載器を四輪車に取り付けた場合も、利用規程等に違反するため、セットアップすることはできません。

1)道路管理者は、道路管理者が管理するITSスポット<sup>※1</sup>によって、プロープ情報を収集する場合があります。 (2)ETC2.0対応カーナビと連動するETC2.0車載器の利用者は、設定により、1.(1)で示す情報のうちカーナビゲーションに関する情報、走行位置の 履歴、急な車両の動きの履歴について、道路管理者への提供の可否を選択することができる場合があります。※6※7 選択の方法はETC2.0車載器及 びETC2.0対応カーナビの取扱説明書をご覧下さい。

※6 カーナヒケーションに関する情報、走行IG直の履歴、急な車両の動きの履歴を提供する機能の無いカーナヒケーションは該当しません。<br>※7 ETC2.0対応カーナビと連動せず単独でプロープ情報を記録できるETC2.0車載器の利用者は、設定により道路管理者への(2)で示す情報の提供を拒否する選択は行えません。<br>(3)ETC2.0車載器及びETC2.0対応カーナビ利用者は、カーナビゲーションに関する情報、走行位置の履歴、急な車両の動きの履歴を こ102:0444kidixX0と102:07,mp.5 アセロ551e166、37 アセク フランに<br>これを利用した様々な追加サービスの提供を受けられる場合があります。

動していない場合、開閉バーが開きません。 車載器へのETCカードの挿し忘れ、挿し込み不良により、開閉バーが開かないケースが増えています。 ※ETCカードの挿し込み方向(前後・表裏)にご注意ください。

※EICカードを車載器に挿入し、EICか利用可能である旨の音声案内等を確認してください。またそのときには音声ホリュームにも注意してください。<br>※料金所の手前等に、ETCカードが正常に挿入されていないことを車載器にお知らせするアンテナが設置されている箇所があります。ETCカードが正常に挿入されていない<br>- ことのお知らせがあった場合には、ETC無線走行はできませんので、一般車線又は「ETC/一般」と表示している車線(以下、「混在車線」とい

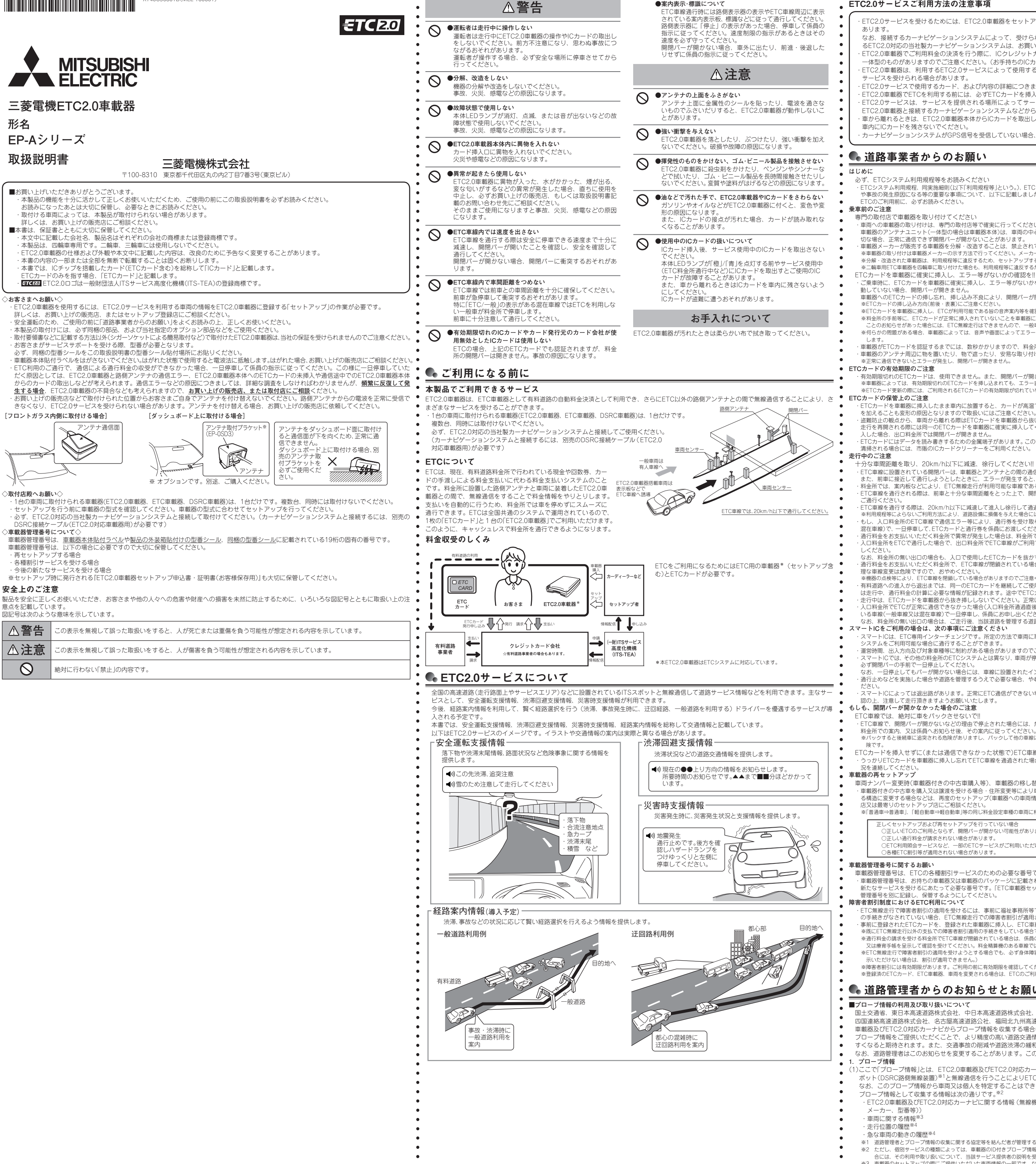

※何らかの問題がある場合、車載器によっては、音声や画面によってエラーが表示されます。ETCカード挿入の際や、料金所通過の際にはご注目いただくようにお願いいた します。 ・ 車載器がETCカードを認証するまでには、数秒かかりますので、料金所直前でのETCカードの挿入は、エラーの原因となることがあります。

※ETCカード更新の際には、ご利用されるETCカードの有効期限が切れていないか、特にご注意ください。

・ETCカードを車載器に挿入したまま車内に放置すると、カードが高温で変形し、車載器が止常に動作しなくなることがあります。また、ETCカードに強い力<br>- を加えることも変形の原因となりますので取扱いにはご注意ください。<br>・盗難防止の観点から、車両から離れる際はETCカードを車載器から抜いて、携行していただくことをお勧めします。

|走行を再開される際には同一のETCカードを車載器に確実に挿人してください。人口料金所を通過の際に挿入されていたETCカードと異なるETCカードを挿<br>|入した場合、出口料金所では開閉バーが開きません。<br>・ETCカードにはデータを読み書きするための金属端子があります。この部分が汚れますと正常に通信ができない可能性がありますので、取扱いにご注意ください。

● 以下の場合、「再セットアップ」を行ってください。 ・ETC2.0車載器を別の車両に付け替える場合。

**3** ETC2.0車載器の操作について ● ■ETC2.0車載器の使用準備について

清掃される場合には、市販のICカードクリーナーをご利用ください。

十分な車間距離を取り、20km/h以トに減速、徐行してください!!<br>・ETC車線に設置されている開閉パーは、車載器とアンテナとの間の通信等が正常に行なわれなかった場合には、開かないことがありますので、ご注意ください。<br>-また、前車に接近して通行しようとしたときに、エラーが発生すると、前車通過後、開閉バーが閉まりますので、ご注意ください。<br>・料金所では、案内板などにより、ETC無線走行が利用可能な車線であることを確認して進入してください。

ご通行ください。 ・ ETC車線を通行する際は、20km/h以下に減速して進入し徐行して通過していただくようお願いします。 ※利用規程等によらないご利用方法により、道路設備に損傷を与えた場合には、復旧に要する費用をご負担していただく場合がありますので、ご注意ください。 ・もし、人口料金所のETC車線で通信エラー等により、通行券を受け取られた場合には、出口料金所での通行料金のお支払いは、係員のいる車線(一般車線又は<br>- 混在車線)で、一旦停車して、ETCカードと通行券を係員にお渡しください。料金精算機のある車線では、「係員呼出ポタン」を押して係員を呼び出してください。<br>・通行料金をお支払いいただく料金所で異常が発生した場合は、料金所での案内、又は係員へお知らせ後、その案内に従ってください。 ・ 入口料金所をETCで通行した場合で、出口料金所でETC車線がご利用できないときあるいは設置されていないときは、一旦停車してETCカードを係員にお渡

しください。 なお、料金所の無い出口の場合も、入口で使用したETCカードを抜かずにそのままご通行ください。 ・ 通行料金をお支払いいただく料金所で、ETC車線が閉鎖されている場合は、係員のいる車線(一般車線又は混在車線)でETCカードでの支払いが可能です。無 理な車線変更は危険ですので、おやめください。 ※機器の点検等により、ETC車線を閉鎖している場合がありますのでご注意ください。

・有料道路への進入から退出までは、同一のETCカードを継続してこ使用ください。料金所以外にもETCアンテナか設置されている箇所があり、ETCカードに<br>(は走行中、通行料金の計算に必要な情報が記録されます。途中でETCカードを入れ替えると正しく通行料金が計算されない場合があります。

### **もしも、開閉バーが開かなかった場合のご注意**

ETC車線では、絶対に車をバックさせないで!!

・ ETC車線で、開閉バーが開かないなどの理由で停止された場合には、危険ですので絶対に車をバックさせないでください。

# ・ うっかりETCカードを車載器に挿入し忘れてETC車線を通過された場合などは、速やかに、当該道路を管理する道路事業者(高速道路会社など)にご通行の状

## 車両ナンバー変更時(車載器付きの中古車購入等)、車載器の移し替え時は再セットアップを!!

・車載器付きの中古車を購人又は譲渡を受ける場合・住所変更等により車両のナンバーブレートが変更になる場合・車載器を他の車両に移す場合・けん引ができ<br>- る構造に変更する場合などは、再度のセットアップ(車載器への車両情報の登録)が必要となります。再度のセットアップは、車載器をお買い求めになった販売 店又は最寄りのセットアップ店にご相談ください。<br>※「普通車⇒普通車」、「軽自動車⇒軽自動車」等の同じ料金設定車種の車両に移す場合においても再セットアップが必要です。

正しくセットアップおよび再セットアップを行っていない場合 ○正しいETCのご利用とならず、開閉バーが開かない可能性があります。

○正しい通行料金が請求されない場合があります。 ○ETC利用照会サービスなど、一部のETCサービスがご利用いただけません。

○各種ETC割引等が適用されない場合があります。

車載器管理番号は、ETCの各種割引サービスのための必要な番号です。

※障害者割引には有効期限があります。ご利用の前に有効期限を確認してください。なお、有効期限の更新手続きは福祉事務所等で行ってください。 ※登録済のETCカード、ETC車載器、車両を変更される場合は、ETCのご利用前に福祉事務所等で変更手続きを行ってください。

# ● 道路管理者からのお知らせとお願い

国土交通省、東日本高速道路株式会社、中日本高速道路株式会社、西日本高速道路株式会社、首都高速道路株式会社、阪神高速道路株式会社、本州 四国連絡高速道路株式会社、名古屋高速道路公社、福岡北九州高速道路公社及び広島高速道路公社(以下、「道路管理者」と言います。)は、ETC2.0 車載器及びETC2.0対応カーナビからプローブ情報を収集する場合における情報の利用や取り扱いについて、次の通りお知らせします。 プローブ情報をご提供いただくことで、より精度の高い道路交通情報などをドライバーの方々に提供することなどが可能となり、道路がより使いや すくなると期待されます。また、交通事故の削減や道路渋滞の緩和など環境負荷低減の取り組みにも活用する予定です。 なお、道路管理者はこのお知らせを変更することがあります。この場合には変更後のお知らせを道路管理者Webサイト等に掲載します。

(1)ここで「プローブ情報」とは、ETC2.0車載器及びETC2.0対応カーナビに記録された走行位置の履歴などの情報で、道路管理者が管理するITSス ポット(DSRC路側無線装置)※1と無線通信を行うことによりETC2.0車載器及びETC2.0対応カーナビから収集される情報を言います。 なお、このプローブ情報から車両又は個人を特定することはできません。

プローブ情報として収集する情報は次の通りです。※2

・ ETC2.0車載器及びETC2.0対応カーナビに関する情報(無線機に関する情報(製造メーカー、型番等)、カーナビゲーションに関する情報(製造

- 
- ※1 道路管理者とプローブ情報の収集に関する協定等を結んだ者が管理するITSスポットを含みます。

※2 ただし、個別サービスの種類によっては、車載器のID付きプローブ情報として収集される情報以外の情報を利用する場合があるため、このようなサービスを利用する場 合には、その利用や取り扱いについて、当該サービス提供者の説明を受け、同意した上で当該サービスを利用してください。 ※3 車載器のセットアップの際にご提供いただいた車両情報の一部です。なお、この情報に、車台番号や、自動車登録番号又は車両番号の4桁の一連番号は含まれないため、 車両又は個人を特定することはできません(例:「品川 500 あ 1234」では「1234」の部分は含まれません。)。

※5 例えば、収集した走行位置の履歴を統計的に処理することで、区間の走行所要時間や、渋滞の影響を高い精度で把握し、ドライバーに情報提供することができます。また、 急な車両の動きを統計的に処理することで、道路上の障害物の検知や、走行に注意が必要な箇所を把握し、ドライバーに情報提供することが考えられます。 (2)道路管理者は、(1)の目的以外でプローブ情報を利用しません。

### **3.プローブ情報の収集**

・ 車載器管理番号は、お持ちの車載器又は車載器のパッケージに記載されている19桁の固有の番号で、ETCの各種割引サービスを受ける場合、あるいは今後の 新たなサービスを受けるにあたって必要な番号です。「ETC車載器セットアップ申込書・証明書(お客様保存用)」を大切に保管していただくとともに、車載器 管理番号を別に記録し、保管するようにしてください。 **1** 車のエンジンをかけます。

**4.プローブ情報の第三者への提供** (1)道路管理者は、2.(1)の目的のため、プローブ情報を統計的に処理した情報を、他の情報提供主体、大学等の研究機関、その他第三者に提供する

場合があります (2)道路管理者は、ETC2.0車載器及びETC2.0対応カーナビ、ITSスポット等の関係設備について、障害発生時の対応や、これらの研究・開発の目的 - ^ 』 ここ、コンピンデ<sub>事的</sub> ここと、 ここ、 ここ、 ここ、 ここ、 ここ、 …… …… …… …… …… …… …… …… …… …… …… …… …<br>- のため、プローブ情報又はこれを統計的に処理した情報を、製造・開発メーカーに提供する場合があります。

- (3)道路管理者は、(1)及び(2)以外でプローブ情報を第三者に提供しません。
- **5.プローブ情報の取り扱い**

(1)道路管理者は、プローブ情報を安全に管理し、情報の漏えい等の防止に努めます。 (2)道路管理者は、プローブ情報が不要となった時点で、当該プローブ情報を消去します。

- (3)道路管理者は、プローブ情報の提供先における情報の安全管理について、提供先を適切に指導します。 **6.問い合わせ先**
- 

国土交通省 道路局道路交通管理課高度道路交通システム推進室 03-5253-8111(代) 東日本高速道路株式会社、中日本高速道路株式会社、西日本高速道路株式会社、首都高速道路株式会社、阪神高速道路株式会社、本州四国連絡高速 道路株式会社、名古屋高速道路公社、福岡北九州高速道路公社、広島高速道路公社

うつても説明をご覧いただけます。

国土交通省道路局ITSホームページ:http://www.mlit.go.jp/road/ITS/j-html/index.html (2015年7月現在)

## ● 機能・操作について

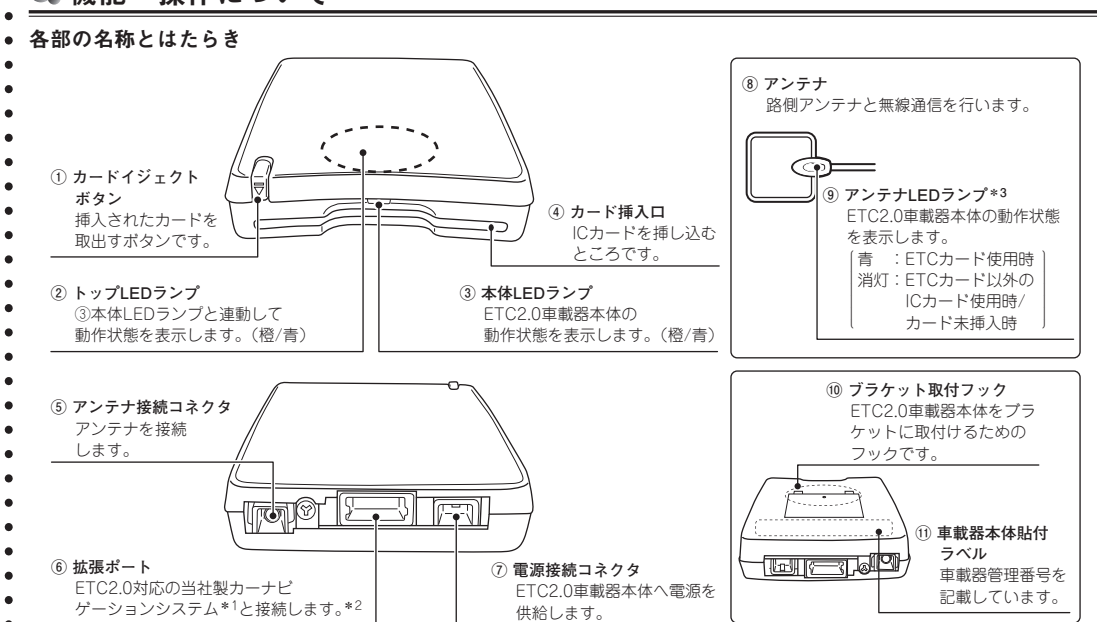

\*1 ETC2.0対応ナビゲーションシステムの詳細はお買い上げの販売店にご確認ください。 \*2 カーナビゲーションシステムと接続するには、別売のDSRC接続ケーブル(ETC2.0対応車載器用)が必要です。詳しくはお買い上げの販売店にご相談ください。カーナ ビゲーションシステムとの接続時における、動作、画面表示については、カーナビゲーションシステムの取扱説明書をご覧ください。

\*3 ETCカードを認証終了後、ETC2.0車載器本体が正常に動作した場合のみ「青」を点灯します。 それ以外は点灯しません。(有効期限切れのETCカード、およびカード発行元のカード会社が使用無効としたETCカードでも「青」を点灯しますが料金所は通行できません)

**注意**

・ 利用するサービスによって使用するICカードが異なることがあります。 ETC2.0車載器を使用する前に、利用するサービスを確認した上でICカードを使用してください。

### **1** ETC2.0車載器ご使用前の準備について

ETC2.0車載器をご使用になる前に、ETC2.0車載器の取付けとセットアップが必要です。 必ず、ETC2.0対応の当社製カーナビゲーションシステムと接続してご使用ください。(カーナビゲーションシステムと接続するには、別売のDSRC 接続ケーブル(ETC2.0対応車載器用)が必要です)

手続きが必要です。

 $TCTCD$ 発行願~ ETCカードが届きます。

**ETCカードの利用規程を 必ずよくお読みください。**

 $\Box$ 

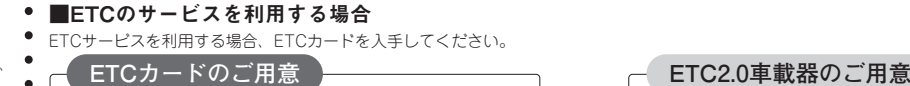

● セットアップの申し込みは、お買い上げの販売店にご相談ください。

● 3 本体LEDランプが「橙」に点灯<sup>\*2</sup>したことを確認してください。<br>● 3 本体LEDランプが「橙」に点灯<sup>\*2</sup>したことを確認してください。

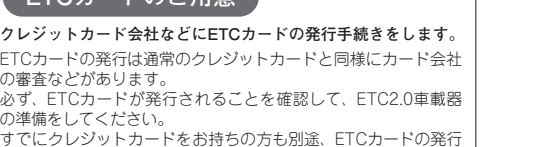

**セットアップしたETC2.0車載器本体に届いた ETCカードを挿し込めば使用準備は完了です。 (ETC2.0サービスでは、その他のICカードが 必要になる場合もありますのでご注意くださ**

**い)**

**お買い上げの販売店でETC2.0車載器の取付 けを依頼します。 セットアップの申し込みは、お買い上げの**

**販売店にご相談ください。**

**2** セットアップについて

ETC2.0車載器を使用するには、ETC2.0サービスを利用する車両の情報をETC2.0車載器に登録する「セットアップ」の作業が必要です。

**2)**ICカード未挿入の状態で、ETC2.0車載器本体からブザー音が| ビービービー」と鳴ることを確認してください。<br>〔もし、ETC2.0車載器本体からブザー音が「ピー」と鳴り、本体LEDランブが「青」の点滅と「橙」の点滅を繰り返す動作をしたあと、「橙」の点滅を<br>した場合\*<sup>1</sup>、正常なセットアップが行われていません(未セットアップ状態)。その場合、お買い上げの販売店へご連絡ください〕

**5** ETC2.0車載器本体からブザー音が「ピー」と鳴り、LEDランプが点灯(下表参照)したことを確認してください。<br>○ 〔ETCをご利用の場合、有効期限切れのETCカード、およびカード発行元のカード会社が使用無効としたETCカードでも、LEDランプは点灯(下

・ETC2.0車載器を取付けた車両のナンバープレートが変更になった場合。 ・ETC2.0車載器を取付けた車両をけん引可能な構造に改造した場合。

(車のイグニッションキーを「ACC」または「ON」にするとETC2.0車載器に電源が入ります)

**4** ICカードの接点面と挿入方向を必ず確認して、カード挿入口の奥まで挿し込んでください\*3。<br>- HTTLのデジタンの場合、ETCカードの有効期限を必ず確認してください。<br>- tai #PRENTRO場合、LITCHWASTA 滞行を必ず確認してくださ<del>い。</del>

有効期限切れのETCカードでは料金所を通行できません。ETC2.0車載器は、ETCカードの有効期限を判別しません)

表参照)しますが、料金所は通行できません〕

ンテナLEDラン

**6** ETC2.0車載器の使用準備は完了しました。 アンテナLEDランプは、点灯しません。

**表示(LEDランプ) 点灯色** カード未挿入(未認証)の場合 ETCカードの場合 ETCカード以外のICカードの場合

本体LEDランプ | 橙 橙

本体LEDランプの動作については、「●ETC2.0車載器未セットアップ時の動作について」を参照

してください。 \*2 アンテナLEDランプは、点灯しません。

本体LEDランプは、「青」の点灯と「橙」の点灯を繰り返したあと、「橙」を点灯します。

\*3 ICカードの挿入方向は、右図を参照してください。

接点

本体LEDランプ

※ 接点が見える面を上にする

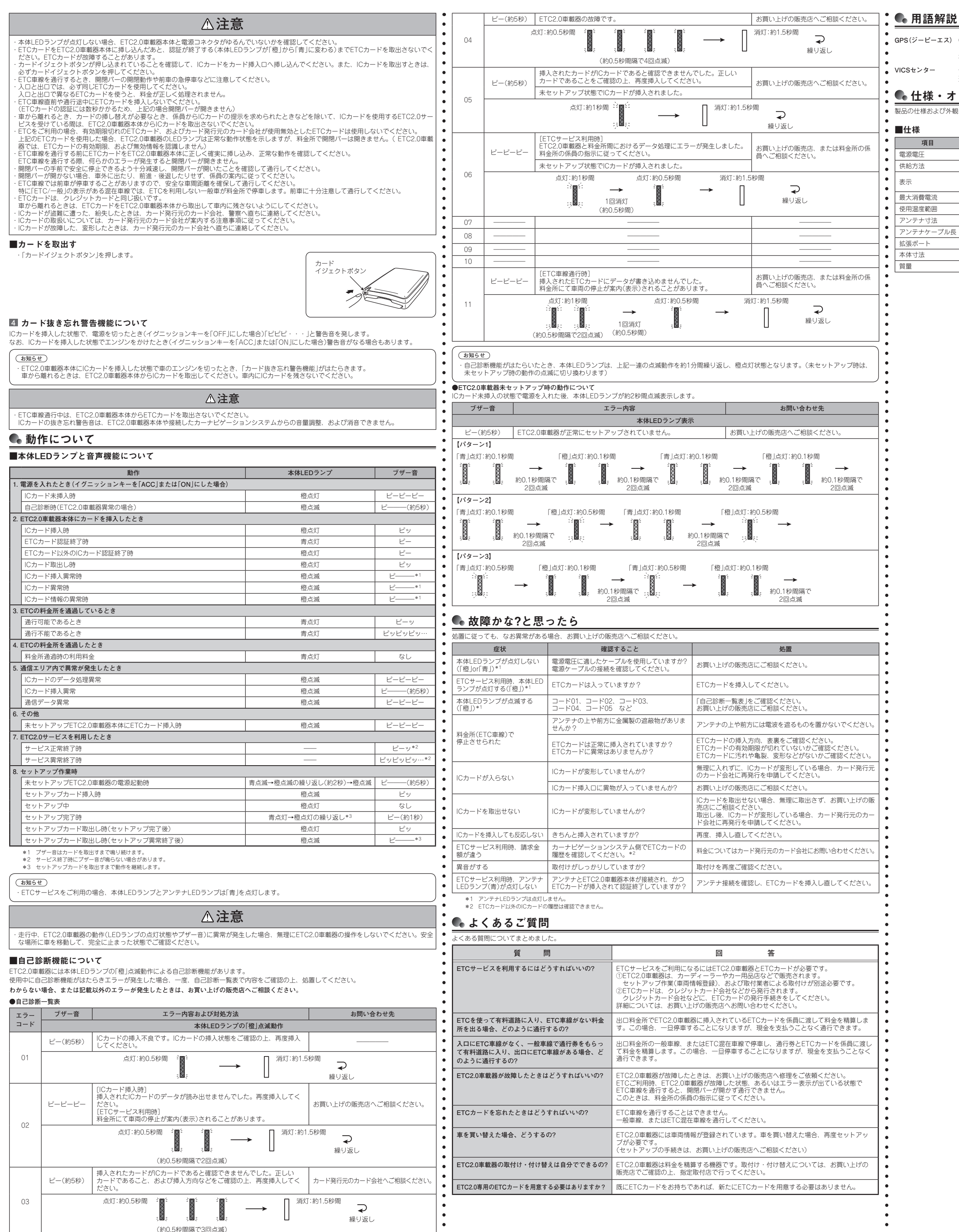

- GPS(ジーピーエス) GPSはGlobal Positioning System (グローバル・ポジショニング・システム) の略称です。GPSは、米国が開発運用してい - デバデムで、「高度派」とは2000km20 5 品上に。<br>在位置を知ることができるシステムです。
- **VICSセンター** 一般財団法人 道路交通情報通信システムセンターの略称です。 道路交通情報通信システムの管理・運用をしています。

## ● 仕様・オプション

システムで、高度約21,000kmの宇宙空間で、周回している4つ以上のGPS衛星から地上に放射される電波を同時に受信し、現 <sup>\*</sup> トラブルのお問い合わせの際には、お客さまのお手持ちのICカードやETC2.0車載器の具体的な状況をお知らせいただく必要があります。<br>- タッチをおく、<br>在航置を知ることができるシステムです。 ■チェックシート

● カードの種類(発行元) カードの番号

**●** ○ICカードおよび請求金額に関して お手持ちのカード発行元のカード会社にご確認ください。

受付時間:月~金 9:00~18:00(土日・祝日・年末年始12/29~1/3を除く) **● ○ETC2.0の情報に関して** 

。<br>- サービス提供エリア、安全運転支援情報サービス、道路交通情報サービスについては、サービス・サポート・センターにお問い合わせください。 上記以外のサービスなどについては、ETC2.0対応の当社製カーナビゲーションシステムの取扱説明書に記載されているお問い合わせ先にご確認く ださい。

お問い人わせ物口:サービス・サービス・サービス<br>ウェイト

製品の仕様および外観は、改良のために予告なく変更することがありますので、ご了承ください。

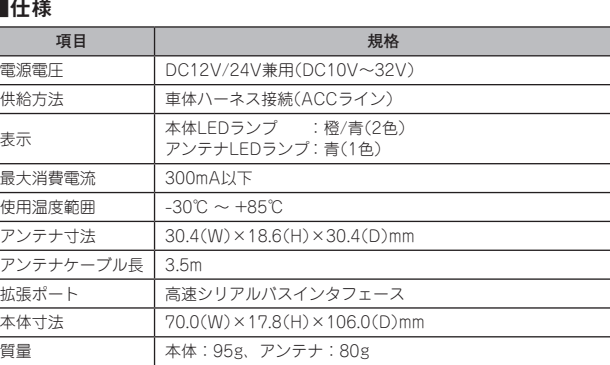

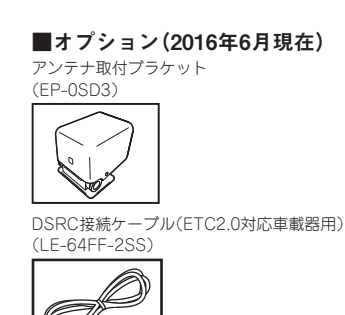

# ●お問い合わせについて

お問い合わせいただく前に(チェックシート)

ETC2.0車載器メーカー(型番) ETC2.0車載器取付店(業者)

ETC2.0車載器に接続している カーナビゲーションシステム(型番)

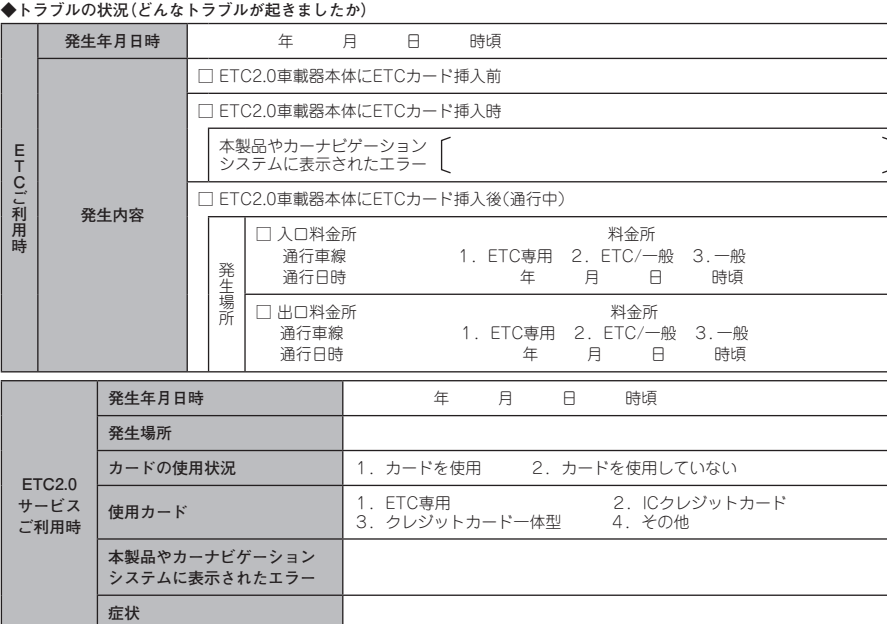

**● ◆そのトラブルは、どんなときに起きましたか** 

1.いつも起きる 2.ときどき起きる 3.特定の場所で起きる 4.今回はじめて起きた

## ■お問い合わせ先

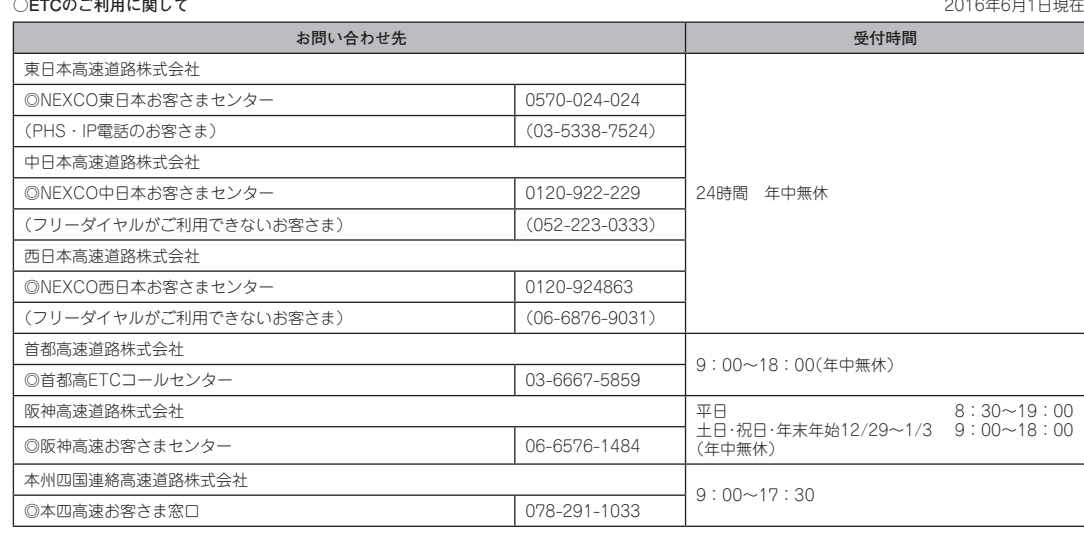

**○ETC2.0車載器に関して**

お買い上げの販売店、または取扱説明書に記載されている代理店、または三菱電機カーインフォメーションセンターにお問い合わせください。

**○セットアップに関して** 一般財団法人 ITSサービス高度化機構(ITS-TEA)

お問い合わせ窓口:03-5216-3856

一般財団法人 ITSサービス高度化機構(ITS-TEA)

ホームページアドレス:http://www.its-tea.or.jp/ ※インターネットに接続できる環境がある方のみご利用できます。

**○ETC2.0サービスのご利用に関して**

ETC2.0サービスを運営する事業者にご確認ください。

**○VICSセンターお問い合わせ先**

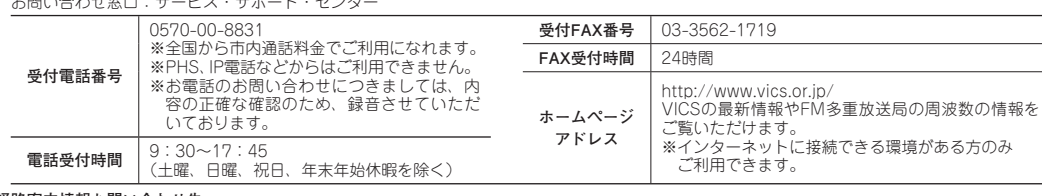

**○経路案内情報お問い合わせ先**

「○ETCのご利用に関して」に記載する各道路管理者、または 国土交通省 道路局道路交通管理課高度道路交通システム推進室 03-5253-8111(代)

■アフターサービスについて

本製品が正しく作動しないときは、まずこの取扱説明書をもう一度ご覧になってお調べください。

**保証期間中の修理は・・・** 保証書の記載内容に基づいて修理します。詳しくは保証書をご覧ください。

**保証期間経過後の修理は・・・**

修理によって製品の機能が維持できる場合はお客さまのご要望により有償にて修理いたします。

なお、次に示すものの費用は負担いたしません。 1. 本製品を使用できなかったことによる不便さ、および損失(電話代、けん引代、レンタカー代、休業補償、商機逸失)などによる費用

2. 当社指定サービス店以外での修理

3. 料金所通行時の事故などによる費用

**○代理店お問い合わせ先**

アフターサービス(修理)に関するお問い合わせは、お買い上げの販売店へご相談ください。 当社地区別サービス相談窓口は、下記の代理店となります。

2016年7月1日現在

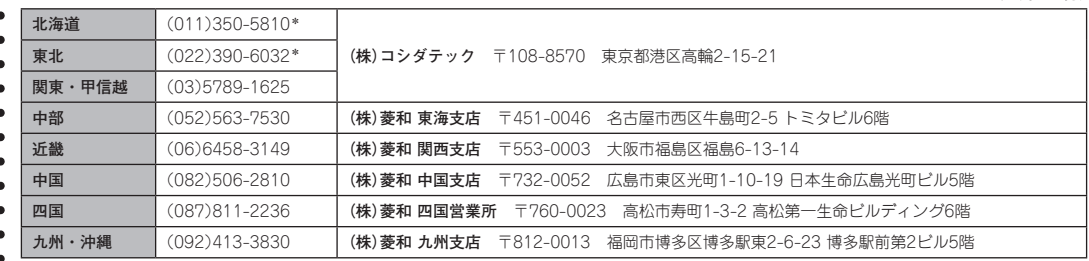

\* 関東甲信越地区(東京)へ自動転送されます。

**○商品・機能・操作についてのお問い合わせ先**

三菱電機カーインフォメーションセンター フリーダイヤル:0120-182710

(9:00~17:30 土・日・祝日・当社の休日は除く)